## **Using Set Builder and Interval Notation**

## **Symbols used in Set Builder and Interval Notation**

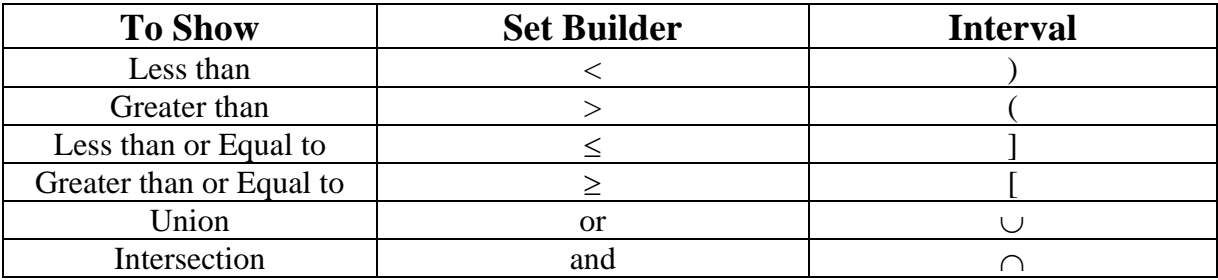

**To exclude a number on a number line use a parenthesis or an open circle.** 

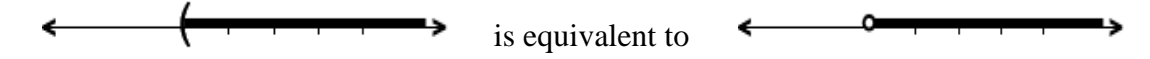

**To include a number on a number line use a bracket or a closed circle.** 

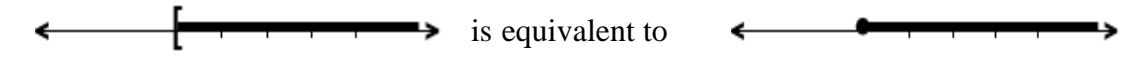

**Example 1:** Show all real numbers between -3 and +2, with -3 excluded and 2 included.

 $\longleftrightarrow$ **Number Line: Set Builder Notation:**  $\{x \mid -3 < x \leq 2\}$ **Interval Notation:** (-3, 2]

**Example 2**: Show all numbers less than or equal to  $-5$ , or greater than  $+3$ .

**Number Line: Set Builder Notation:**  $\{x \mid x \le -5 \text{ or } x > 3\}$  $(-\infty, -5] \cup (3, \infty)$ **Interval Notation:** 

**NOTE: Use parenthesis with -**∞ **and +**∞